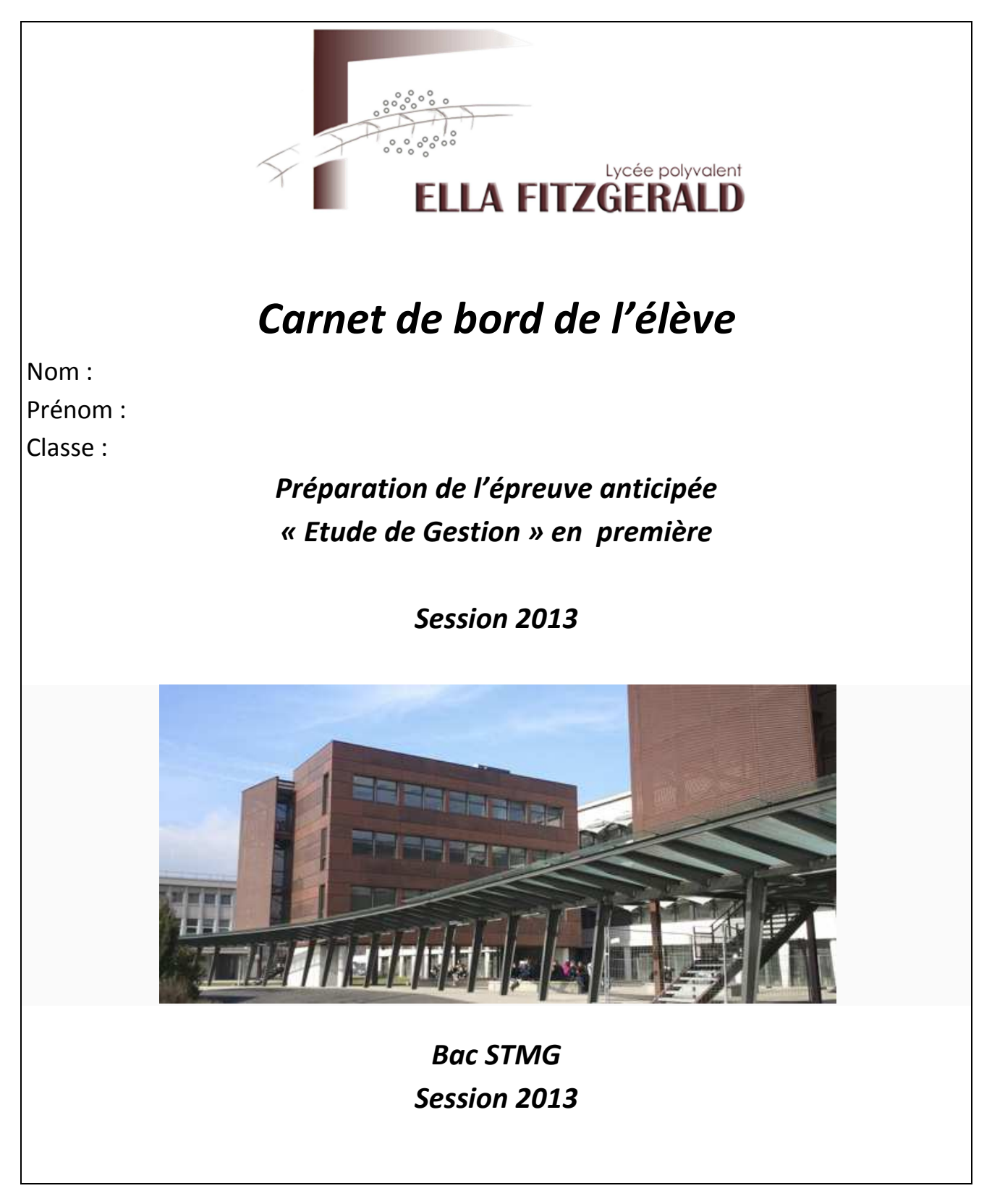

*Ce dossier est précieux : Il est une aide pour structurer le travail de préparation à l'épreuve anticipée de l' « Etude de Gestion »* 

Enseignants : ... Page 1

### **Sommaire**

#### **Planning prévisionnel**

#### **ETAPE 1 : Des thèmes du programme de Sciences de Gestion à la définition de votre sujet d'étude**

- 1.1. Contexte : les organisations
- 1.2. Explorer les thèmes
- 1.3. Choisir un sujet

#### **ETAPE 2 : Recherche de documents**

- 2.1. Recherches documentaires sur Internet
- 2.2. Recherches documentaires au CDI, dans les bibliothèques, les médiathèques…
- 2.3. Recherche par démarche active : entretien avec un professionnel

#### **ETAPE 3 : Analyse des documents**

- 3.1. Evaluation des documents
- 3.2. Analyse approfondie du contenu des documents

#### **ETAPE 4 : Construire une synthèse**

- 4.1. Organiser les idées
- 4.2. Concevoir un plan et rédiger l'introduction et la conclusion
- 4.3. Rédiger la synthèse

#### **ETAPE 5 : Préparer l'épreuve orale anticipée de l' « Etude de Gestion »**

- 5.1. Remplir la fiche de travail
- 5.2. Préparer l'oral

### **Planning prévisionnel**

#### *Le travail donné doit être fini par l'élève pour la séance suivante*

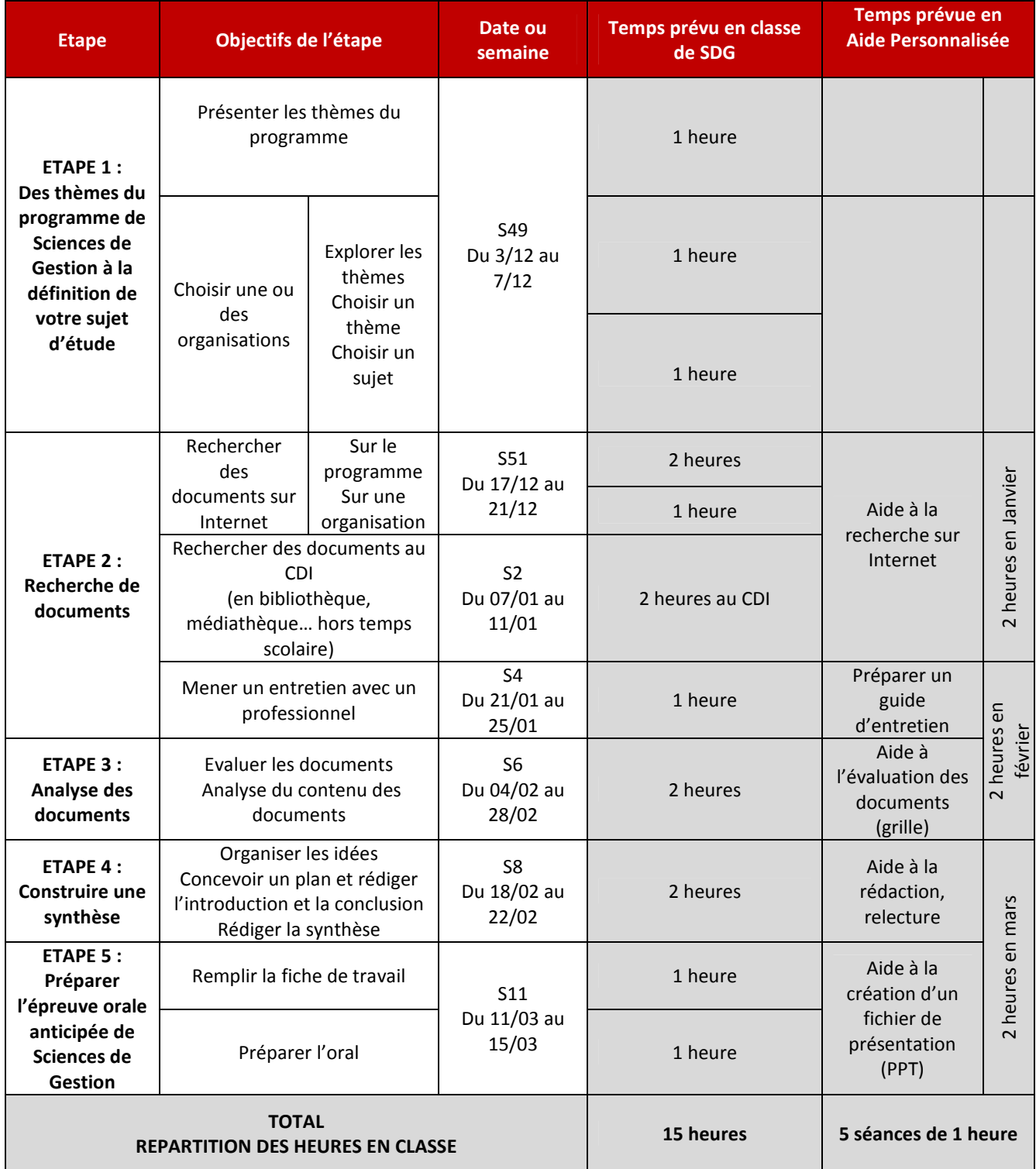

.<br>Session 2013

Donné en S49

## A finir pour S51

### **ETAPE 1 : Des thèmes du programme de Sciences de Gestion à la définition de votre sujet d'étude**

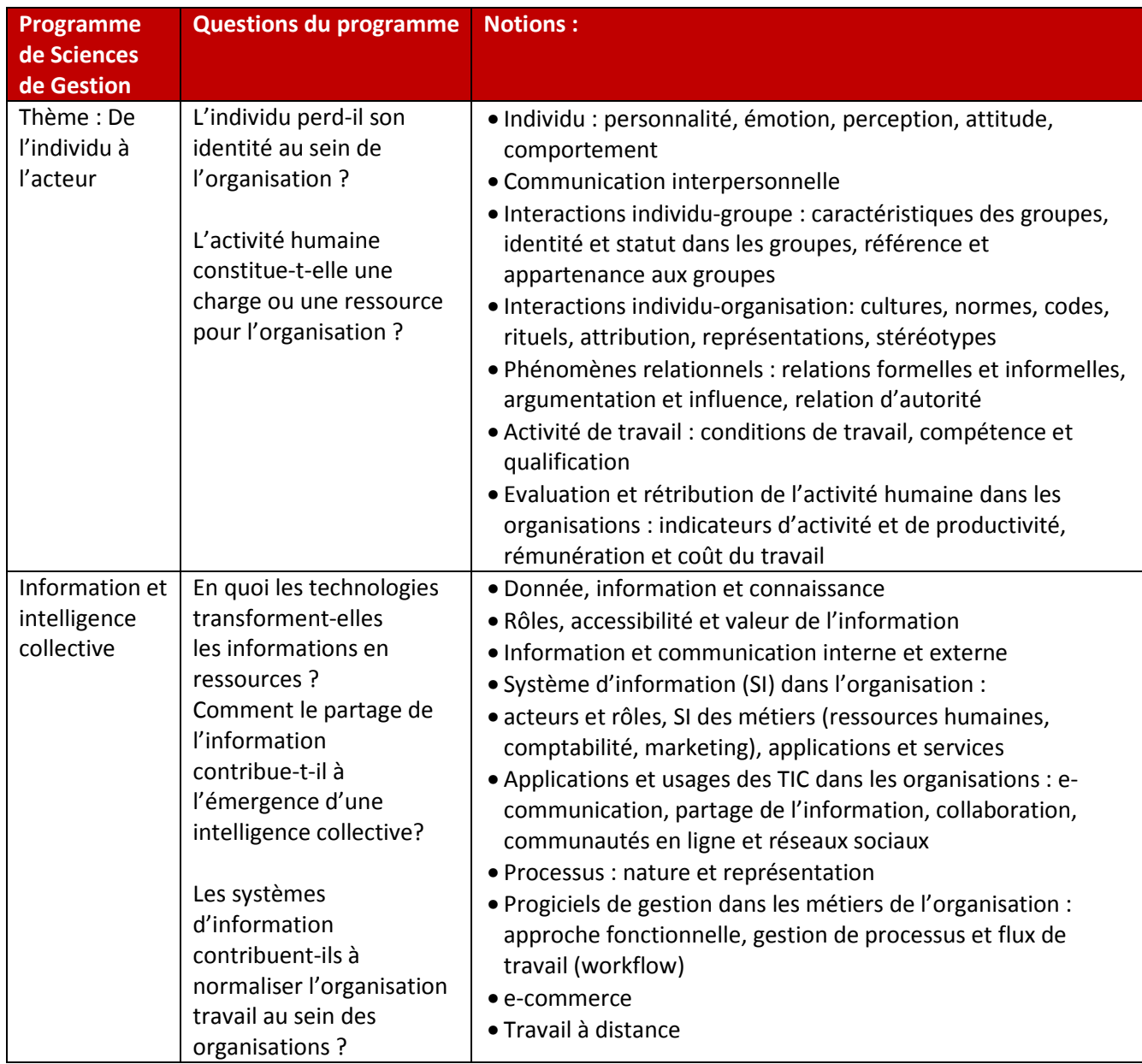

![](_page_4_Picture_305.jpeg)

### *1.1. Une ou plusieurs organisations pour définir le contexte de mon étude :*

Caractérisation :

![](_page_5_Picture_66.jpeg)

Lien entre mon sujet et cette organisation :

…

### *1.2. Explorer les thèmes*

Le sujet de l'élève est choisi par le candidat parmi les thèmes du programme de sciences de gestion de première.

Pour **trois questions du programme qui a priori vous plaisent le plus** et développez ce schéma heuristique dans le tableau ci-après.

![](_page_6_Figure_6.jpeg)

![](_page_7_Picture_220.jpeg)

### *1.3. Choisir un sujet*

![](_page_7_Picture_221.jpeg)

### *Sujet retenu après analyse :*

Choix d'un thème : ……………………………………………………………

Piste de sujet : ……………………………………………………………

Nom Prénom Classe : Carnet de bord de l'élève de première STMG Epreuve anticipée « Etude de gestion » Donné en S51 Session 2013 A finir pour S2  $\circ$  O

### **ETAPE 2 : Recherche de documents**

### *2.1. Recherches documentaires sur Internet*

Internet propose énormément de ressources.

Le CDI du lycée permet de trouver dans des revues et des ouvrages des informations « validées » qui ne sont pas disponibles sur Internet.

A vous de procéder aux recherches en prenant soin d'écrire dans ce dossier les mots clés ainsi que les différents outils de recherche (moteurs de recherche Internet ou du CDI, métamoteurs, annuaires..) que vous avez utilisé dans l'objectif d'expliquer au jury votre méthodologie de recherche.

![](_page_8_Picture_133.jpeg)

![](_page_8_Picture_8.jpeg)

*ATTENTION : les informations disponibles sur Internet sont en constante évolution. Pensez à sauvegarder les documents qui retiennent votre attention au fur et à mesure de votre travail. Quelques solutions :* 

- *Les imprimer sur papier*
- Les enregistrer au format PDF (imprimer sur « Pdf creator » et enregistrer le fichier généré)
- *Copier coller le contenu dans MS Word ou Paint et enregistrer le fichier ainsi créé*

Donné en S2 A finir pour S4

。0 (

### *2.2. Recherches documentaires au CDI, dans les bibliothèques, les médiathèques…:*

Le CDI du lycée et autres médiathèques permettent de trouver dans des revues et des ouvrages des informations « validées » qui ne sont pas disponibles sur Internet.

Vous avez à votre disposition au CDI :

- Des revues spécialisées dans l'entreprise : L'Entreprise, Management, Stratégies, Alternatives Economiques…
- Des revues spécialisées dans le marketing : LSA, Points de vente, Que choisir, Relation Client…
- Des ouvrages de référence, des livres de marketing de différents éditeurs…
- Des journaux locaux et nationaux : Le Monde, Les Echos…

Le CDI dispose d'une base de données qui permet de faire des recherches documentaires : http://0380081g.esidoc.fr

N'hésitez pas à prendre contact avec les professeurs documentalistes qui vous aideront dans vos recherches.

La Médiathèques de Vienne, les bibliothèques et médiathèques des villes environnantes et les bibliothèques Universitaires disposent d'outils de recherche a distance qui permettent de consulter de son domicile leurs bases de données.

Quelques exemples :

- Médiathèque de Vienne « Le Trente » à l'espace Saint-Germain : http://www.letrente.fr/accueilmediatheque
- Bibliothèque de l'Université Lyon 2 : http://catalogue.univ-lyon2.fr/
- Bibliothèque de l'Université Lyon 3 : http://scd.univ-lyon3.fr/
- Médiathèque Lyon (Part-Dieu par exemple) : http://catalogue.bm-lyon.fr/

Donné en S4 A finir pour S6

#### Carnet de bord de l'élève de première STMG Epreuve anticipée « Etude de gestion » Session 2013

# *2.3. Recherche par démarche active : entretien avec un professionnel*

- Prendre rendez-vous pour un entretien avec un professionnel
- Elaborer un questionnaire d'entretien
- Elaborer un compte rendu d'entretien

#### *Compte-rendu d'entretien*

Date de l'entretien : Nom Entreprise : Nom Entreprise : Fonction du questionné : Objectifs de l'entretien :

Difficultés rencontrées pour obtenir l'entretien :

Respectez le principe de l'entonnoir : aller du général au particulier :

- Vous poser en premier des questions d'ordre général peu impliquant es
- Puis des questions sur le rôle / le travail de la personne (mise en confiance)
- Enfin les questions délicates (CA, bénéfice, âge…)

Questions posées et réponses obtenues :

![](_page_10_Picture_145.jpeg)

Résumé et apports essentiels de l'entretien :

Donné en S6 A finir pour S8

 $\circ$  O

#### Carnet de bord de l'élève de première STMG Epreuve anticipée « Etude de gestion » Session 2013

### **ETAPE 3 : Analyse des documents**

### *3.1. Evaluation des documents*

*Fiche d'évaluation des documents (A reproduire autant de fois que nécessaire)* 

Suite à ma recherche sur Internet, au CDI, en bibliothèque ou en médiathèque… j'ai trouvé une page qui me semble intéressante. Je l'analyse pour vérifier si la page Web est valable pour mon étude. Puis je complète la fiche de synthèse de mon carnet de bord :

![](_page_11_Picture_241.jpeg)

![](_page_11_Picture_242.jpeg)

### *3.2. Analyse approfondie du contenu des documents*

![](_page_12_Picture_91.jpeg)

Ouvrage de référence

Site Internet

![](_page_12_Picture_92.jpeg)

**Résumé du document :** 

**Mes observations :** 

**Mots difficiles rencontrés : (rechercher les définitions)** 

Donné en S8 A finir pour S11

#### Carnet de bord de l'élève de première STMG Epreuve anticipée « Etude de gestion » Session 2013

 $\overline{O}$  $\circ$ 

### **ETAPE 4 : Construire une synthèse**

### *4.1. Organiser les idées*

Il s'agit d'analyser le contenu des documents sélectionnés pour les regrouper les idées principales qui constitueront les différentes parties de la synthèse.

Exemple de tableau d'analyse des documents sélectionnés :

![](_page_13_Picture_101.jpeg)

### 4.2. Concevoir un plan et rédiger l'introduction et la conclusion

### Conception du plan, rédaction de l'introduction et de la conclusion

![](_page_14_Picture_36.jpeg)

#### **CONCLUSION:**

![](_page_14_Picture_37.jpeg)

### 4.3. Rédiger la synthèse

La synthèse entièrement rédigée ne doit pas dépasser une page.

![](_page_15_Figure_2.jpeg)

 $\circ$ 

### **ETAPE 5 : Préparer l'épreuve orale anticipée de l' « Etude de Gestion »**

#### *5.1. Remplir la fiche de travail*

**Compléter la Fiche de travail avec grand soin : il s'agit d'un document obligatoire et officiel** 

(Document complémentaire à fournir aux élèves)

### *5.2. Préparer l'oral*

#### **L'épreuve pratique est une épreuve orale, elle nécessite de nombreux entrainements**

Vous devez vous entrainer plusieurs fois seul ou à l'aide d'un camarade, et apprendre à maîtriser votre discours, le temps, les attitudes etc.

Un entraînement réalisé en classe avec votre professeur pour vous permettre de corriger le fond et la forme

(Documents complémentaires à fournir aux élèves)

- Aide pour structurer la présentation orale
- Consignes pour l'épreuve orale